# **Raquel Gardini Sanches Palasio**

### $\pmb{\times}$

Bióloga, Doutoranda em Epidemiologia, Faculdade de Saúde Publica, USP

Título da tese: Padrão de distribuição da diversidade genética molecular e espacial de Biomphalaria e sua relação com a ocorrência da esquistossomose, região do médio Paranapanema, Estado de São Paulo.

Orientada pelo Prof Dr. Francisco Chiaravalloti Neto e pela pesquisadora da Sucen Dr. Roseli Tuan.

Meus [exec](http://ecor.ib.usp.br/doku.php?id=05_curso_antigo:r2017:alunos:trabalho_final:raquelpalasio:exec)

# **Proposta de Trabalho Final**

## **Proposta A**

Uma função irá organizar sequência(s) nucleotídica(s) e as informações destas em um arquivo .txt selecionado a partir de uma pasta do computador do usuário.

#### **Objetos e argumentos de entrada e saída**

As opções de entrada conteriam um vetor, com os códigos das sequências que queira selecionar e a pasta onde as mesmas estarão. Estas devem estar em formato .fasta com o mesmo nome ou parte do nome da sequência dada no vetor. E uma .data.frame com as informações da espécie, localidade, data da coleta e coordenadas nas colunas, uma delas com os mesmos códigos das sequências, não precisando ser do mesmo tamanho que o vetor.

A função retornaria um arquivo .txt, como abaixo:

">766\_Bg\_Our [organism=Biomphalaria glabrata] cytochrome oxidase subunit I (COI) gene, partial sequence; mitochondrial [Specimen Voucher=LBMSU766] [country=Brazil: Sao Paulo: Ourinhos: Corrego Christoni] [collection date= jun, 2015] [Lat-Lon=-22.967361,-49.874194]" TTATCATTATTGATTCGTTTGGAGCTTGGTACTACTC….

">788\_Bg\_Our [organ…."

<https://www.ncbi.nlm.nih.gov/WebSub/html/help/fasta.html>

Para isso pretendo usar o pacote pegas que tem a função read.dna para ler os arquivo fastas. A função list.file e grep, para encontrar a pasta e selecionar o arquivo com parte do nome. Pensei em dar uma opção de qual gene irá aparecer no arquivo final se a pessoa não escrever nada (seria gene="COI" : cytochrome oxidase subunit I (COI) gene, partial sequence; mitochondrial) ou na entrada terá que ser escrito.

### **Uso da função**

O arquivo que a função retornará poderá ser utilizado para ajudar a depositar as sequências em um banco de dados como o NCBI-GenBank. Pois neste formato o banco de dados lê automaticamente, e você não precisará adicionar as informações uma a uma, poupando tempo. E mesmo para arrumar os arquivos fasta irá ajudar, bastando colocar todas as sequências em uma pasta e um arquivo com todas essas informações. E com essa função é possível selecionar apenas algumas sequências de interesse de forma mais simples.

## **Proposta B**

Uma função irá procurar a temperatura ou precipitação etc… de um data frame para outro. E fazer uma regressão linear. A função retornará um plot e os coeficientes da regressão.

#### **Objetos e argumentos de entrada e saída**

Para isso o usuário deve fornecer dois arquivos de entrada, ambos data.frame, não precisa ser de mesmo tamanho. Um com os dados observados com as datas das coletas nas colunas e outro data.frame com dados climáticos com datas e variáveis preditoras nas colunas. Ex. temperatura ou precipitação. O usuário deverá informar qual coluna e a variável que será estudada.

Para isso pretendo em usar a função merge, para selecionar os dados de uma planilha para outra.

Pensei em adicionar na função a espécie e com isso fazer um plot para cada espécie com a linha da regressão, coeficiente de cada e o p-valor, e retornando uma tabela com esses valores.

### **Uso da função**

A possibilidade de fazer uma regressão com temperatura ou outra variável de um banco de dados externo confiável. Em casos que não foi feito a medição na hora da coleta. Também podem ser utilizadas outras variáveis preditoras como média de precipitação etc. Exemplo: Tenho os dados da quantidade de certa espécie coletada em determinada data. Com isso consigo achar a temperatura daquele dia ou do mês. Com dados previamente baixado de um site meteorológico. Para isso, não preciso encontrar uma a uma, mas a função me retornará todas de uma vez, e também fará uma regressão para ver se há relação entre as variáveis.

Oi Raquel,

achei sua proposta A muito boa, e parece que vc já sabe como prosseguir, então manda bala. Não se esqueça de colocar no help um exemplo que rode, caso o exemplo precise de arquivos, coloque algum arquivo de exemplo acompanhando sua função pra gente conseguir conferir se ela roda.

—-[Danilo G Muniz](mailto:gruingas@gmail.com)

# **Trabalho Final - Proposta A**

#### **Função genbank**

```
 genbank <- function(x, pasta, gene, primer, n, organism=NULL, voucher=NULL,
country=NULL, state=NULL, municipio=NULL, local=NULL, collection_date=NULL,
Lat=NULL, Lon=NULL)
{
   require(pegas) ### tem a função read.dna, precisa estar instalado antes
   library(pegas) ### carregar o pacote
   list<- list.files( pasta, pattern= primer) ## lista na minha pasta os
arquivos com uma certa palavra, que aqui e o primer.
  #### conferir se ha arquivo fasta com o nome de x
  for (i in 1: length(x))
   {
   seq \leq qrep (c(x[i]), list)
     if(length(seq)==0)
     {stop("Na pasta informada esta faltando arquivo com os valores de x= ",
x[i])
    }
    else{
      for (i in 1: length(x))
       {
         seq <- list[grep(c(x[i]), list)]
         conferir <- seq[grep("fasta", seq)]
         if(length(conferir)==0)
         {stop("Na pasta informada esta faltando arquivo no formato fasta,
com os valores de x= ", x[i] )
 }
       }
    }
   }
  #### etapa para conferir se na minha pasta tem os aquivos que preciso para
a função
   arquivo <- list[grep("fasta", list)] ### lista os arquivos com fasta, no
aquivo nomeado list
  if(length(arquivo)<length(x)) ### se o tamanho do arquivo for menor que a
quantidade x a função para
   {
     falta <- length(x)-length(arquivo)
     stop("Na pasta informada esta faltando ", falta," arquivo fasta, tem ",
```

```
length(x), " de valor de entrada e ", length(list), " arquivos fasta") \# \# \#para a função caso esteja faltando fasta na pasta
   }
  ### começando a função
  results <- rep(NA, length(x)) ## arquivos vazios para rodar o for
  name \leq rep(NA, length(x))
 dado <- rep(NA, length(x))for (i \text{ in } 1:\text{length}(x)) {
    seq <- list[qrep(c(x[i]), list)] \# \# \# procurar no vetor list ( com a
função grep), os valores de x
     fasta <- seq[grep("fasta", seq)] #### procurar no vetor seq, os valores
com fasta no nome
    pop <-read.dna(fasta, format="fasta") ### ler a sequencia em formato
fasta com o nome selecionado
   y \leq -paste(pop, collapse = "") \# \# \# juntar todas as bases hidrogenadas
em um único carácter
    results[i] <- y #### colocar as sequencias no vetor results
    name[i] <- paste(">",x[i], collapse = "", sep="") ### adicionar o nome
da sequencia, preciso do ">", para a saida ser um formato fasta, e mais o
valor do x de cada sequencia
     dado<- strwrap(paste(name, results)) ### juntar o nome e a sequencia,
separando-os por um quebra linha por isso que usei a função strwrap,
necessário para manter o formato fasta
     }
  ### gene COI
   if(is.null(voucher) & is.null(municipio) & is.null(local)& is.null(Lat) &
is.null(Lon) & is.null(collection_date) & is.null(state) & is.null(country)&
is.null(organism)) ### para dados faltantes
   {if(gene=="COI") ### selecionar o gene COI
  \{for (i in 1: length(x))\} {
     dado[grep(c(x[i]), dado)] <- paste(">",x[i]," cytochrome oxidase
subunit I (COI) gene, partial sequence;mitochondrial", collapse = "",
sep="") ### substituir o nome que tenha o mesmo valor de x, com mais
informações, no caso apenas que e COI
   }
     cat("Foi salvo um arquivo txt com ", length(x), " sequencias, na sua
área de trabalho com o nome COI_result, do gene COI") ### informar que foi
salvo o arquivo com n sequencias
    return( write(dado, file="COI result.txt")) } ### salvar um arquivo txt
na pasta do Working Directory do R
   }
  #### Fiz o "if" para as possibilidade da dados faltantes e um com todas as
informações que pode ter a função: especie, localidade, lat-long etc...., e
depois fiz o mesmo para o gene 16s, e um com um outro gene que o usuário
queira colocar, com suas possibilidades de informações de entrada.
```
 if(is.null(voucher) & is.null(municipio) & is.null(local)& is.null(Lat) & is.null(Lon) & is.null(collection\_date) & is.null(state) & is.null(country)) ### para dados faltantes

```
\{if(\text{gene}=="COI"){for (i in 1:length(x)) {
    dado[grep(c(x[i]), dado)] < -</math> paste(">", x[i], " [organism=",organism[n==x[i]], "]"," cytochrome oxidase subunit I (COI) gene, partial
sequence;mitochondrial", collapse = "", sep="")
   }
     cat("Foi salvo um arquivo txt com ", length(x), " sequencias, na sua
área de trabalho com o nome COI result, com a especie, do gene COI")
    return( write(dado, file="COI result.txt")) }
   }
   if(is.null(voucher) & is.null(municipio) & is.null(local)& is.null(Lat) &
is.null(Lon) & is.null(collection_date) & is.null(state)) ### para dados
faltantes
  \{if(qene=="COI"){for (i \text{ in } 1:\text{length}(x)) {
    dado[qrep(c(x[i]), dado)] \leftarrow paste(">", x[i], " [organism=",organism[n==x[i]], "]"," cytochrome oxidase subunit I (COI) gene, partial
sequence;mitochondrial", " [country=", country[n==x[i]],"]" , collapse = "",
sep="")
   }
     cat("Foi salvo um arquivo txt com ", length(x), " sequencias, na sua
área de trabalho com o nome COI result, com a especie e pais, do gene COI")
     return( write(dado, file="COI_result.txt")) }
   }
   if(is.null(voucher) & is.null(municipio) & is.null(local)& is.null(Lat) &
is.null(Lon) & is.null(collection date)) ### para dados faltantes
  \{if(qene=="COI")\{for (i in 1:length(x))\} {
    dado[grep(c(x[i]), dado)] < - paste(">",x[i]," [organism=",
organism[n==x[i]], "]"," cytochrome oxidase subunit I (COI) gene, partial
sequence;mitochondrial", " [country=",
country[n=x[i]], ":" , state[n= x[i]], "]' , collapse = "", sep="") }
     cat("Foi salvo um arquivo txt com ", length(x), " sequencias, na sua
área de trabalho com o nome COI result, com a espécie, pais e estado, do
gene COI")
    return( write(dado, file="COI result.txt")) }
   }
   if(is.null(voucher) & is.null(municipio) & is.null(local)& is.null(Lat) &
is.null(Lon)) ### para dados faltantes
  \{if(qene=="COI"){for (i in 1: length(x) }
   {
    dado[grep(c(x[i]), dado)] < - paste(">",x[i]," [organism=",
organism[n==x[i]], "]"," cytochrome oxidase subunit I (COI) gene, partial
sequence;mitochondrial", " [country=",
country[n=x[i]], ":" , state[n == x[i]], "]' , " [collectiondate=",collection date[n==x[i]], "]", collapse = "", sep="")
```

```
 }
    cat("Foi salvo um arquivo txt com ", length(x), " sequencias, na sua
área de trabalho com o nome COI result, com nome da especie, pais e data de
coleta, do gene COI")
    return( write(dado, file="COI result.txt")) }
   }
   if(is.null(voucher)& is.null(local) & is.null(Lat) & is.null(Lon)) ###
para dado faltante
  \{if(qene=="COI"){for (i \text{ in } 1:\text{length}(x))}
\{dado[qrep(c(x[i]), dado)] < - paste(">",x[i]," [organism=",
organism[n==x[i]], "]"," cytochrome oxidase subunit I (COI) gene, partial
sequence;mitochondrial", " [country=", country[n==x[i]],":",state[n==x[i]],
":", municipio[n==x[i]],"]" , " [collection date=",collection_date[n==x[i]],
"]", collapse = "", sep="")
   }
     cat("Foi salvo um arquivo txt com ", length(x), " sequencias, na sua
área de trabalho, com o nome COI result, com nome da especie, pais,
município e data de coleta, do gene COI")
    return( write(dado, file="COI result.txt")) }
   }
   if(is.null(voucher) & is.null(municipio) & is.null(local)) ### para dados
faltantes
  \{if(qene=="COI")\{for (i in 1:length(x))\} {
    dado[grep(c(x[i]), dado)] < -</math> paste("&gt", x[i], " [organism=" ,organism[n==x[i]], "]"," cytochrome oxidase subunit I (COI) gene, partial
sequence;mitochondrial", " [country=",
country[n=x[i]], ":"', state[n==x[i]], "]'', " [collectiondate=",collection date[n==x[i]], "]", " [Lat-Lon=", Lat[n==x[i]], ",",
Lon[n==x[i]], "]", collapse = "", sep="")
   }
     cat("Foi salvo um arquivo txt com ", length(x), " sequencias, na sua
área de trabalho, sem Voucher, município e local, do gene COI")
    return( write(dado, file="COI result.txt")) }
   }
   if(is.null(voucher) & is.null(local)) ### para dados faltantes
  \{if(qene=="COI"){for (i \text{ in } 1:\text{length}(x)) {
    dado[grey(c(x[i]), dado)] < -<br>past(e "&gt;", x[i], " [organism=",organism[n==x[i]], "]"," cytochrome oxidase subunit I (COI) gene, partial
sequence;mitochondrial", " [country=", country[n==x[i]],":",state[n==x[i]],
":", municipio[n==x[i]],"]", " [collection date=",collection date[n==x[i]],
"]", " [Lat-Lon=", Lat[n==x[i]], ",", Lon[n==x[i]], "]", collapse = "",
sep=""
   }
     cat("Foi salvo um arquivo txt com ", length(x), " sequencias, na sua
```

```
área de trabalho, sem Voucher e local, do gene COI")
    return( write(dado, file="COI result.txt")) }
   }
   if(is.null(voucher) & is.null(Lat) & is.null(Lon)) ### para dado faltante
  \{if(gene=="COI"){for (i \text{ in } 1:\text{length}(x)) {
    dado[grep(c(x[i]), dado)] < - paste(">",x[i]," [organism=",
organism[n==x[i]], "]"," cytochrome oxidase subunit I (COI) gene, partial
sequence;mitochondrial", " [country=", country[n==x[i]],":",state[n==x[i]],
":", municipio[n==x[i]],":", local[n==x[i]],"]" , " [collection
date=",collection_date[n==x[i]], "]", collapse = "", sep="")
   }
     cat("Foi salvo um arquivo txt com ", length(x), " sequencias, na sua
área de trabalho, sem Voucher e latitude e longitude, do gene COI")
    return( write(dado, file="COI result.txt")) }
 }
   if(is.null(voucher)) ### para dados faltantes
   {if(gene=="COI")
  {for (i \text{ in } 1:\text{length}(x)) {
     dado[grep(c(x[i]), dado)] <- paste(">",x[i]," [organism=",
organism[n==x[i]], "]"," cytochrome oxidase subunit I (COI) gene, partial
sequence;mitochondrial", " [country=", country[n==x[i]], ":", state[n==x[i]],
":", municipio[n==x[i]], ":", local[n==x[i]], "]" , " [collection
date=",collection_date[n==x[i]], "]", " [Lat-Lon=", Lat[n==x[i]], ",",
Lon[n == x[i]], "]'', collapse = "", sep = "') }
     cat("Foi salvo um arquivo txt com ", length(x), " sequencias, na sua
área de trabalho, sem Voucher, do gene COI")
    return( write(dado, file="COI result.txt")) }
   }
   #### PARA TODOS OS CAMPOS
   else
   {
    if(gene=="COI"){for (i \text{ in } 1:\text{length}(x))\{dado[grey(c(x[i]), dado)] < - paste(">",x[i]," [organism=",
organism[n==x[i]], "]"," cytochrome oxidase subunit I (COI) gene, partial
sequence;mitochondrial"," [Specimen Voucher=", voucher[n==x[i]], "]","
[country=', country[n=x[i]], ":", state[n=x[i]], ":", mutify[, multify[, multify[, next[i]],
":", local[n==x[i]], "]" , " [collection date=",collection_date[n==x[i]],
"]", " [Lat-Lon=", Lat[n==x[i]], ",", Lon[n==x[i]], "]", collapse = "",
sep="")
     }
       cat("Foi salvo um arquivo txt com ", length(x), " sequencias, na sua
área de trabalho, do gene COI")
      return( write(dado, file="COI result.txt")) }
   }
   #### 16S ####
```

```
 if(is.null(voucher) & is.null(municipio) & is.null(local)& is.null(Lat) &
is.null(Lon) & is.null(collection_date) & is.null(state) & is.null(country)&
is.null(organism)) ### para dados faltantes
  \{if(qene=="16S"){for (i \text{ in } 1:\text{length}(x)) {
    dado[grep(c(x[i]), dado)] < - paste(">",x[i]," 16S ribosomal RNA gene,
partial sequence; mitochondrial", collapse = "", sep="")
   }
     cat("Foi salvo um arquivo txt com ", length(x), " sequencias, na sua
área de trabalho com o nome 16S result, do gene 16S")
    return( write(dado, file="16S result.txt")) }
   }
   if(is.null(voucher) & is.null(municipio) & is.null(local)& is.null(Lat) &
is.null(Lon) & is.null(collection_date) & is.null(state) & is.null(country))
### para dados faltantes
  {if(}qene=="16S"){for (i \text{ in } 1:\text{length}(x))}
   {
    dado[qrep(c(x[i]), dado)] < - paste(">",x[i]," [organism=",
organism[n==x[i]], "]"," 16S ribosomal RNA gene, partial sequence;
mitochondrial", collapse = "", sep="")
   }
     cat("Foi salvo um arquivo txt com ", length(x), " sequencias, na sua
área de trabalho com o nome 16S_result, com a especie, do gene 16S")
    return( write(dado, file="16S result.txt")) }
   }
   if(is.null(voucher) & is.null(municipio) & is.null(local)& is.null(Lat) &
is.null(Lon) & is.null(collection_date) & is.null(state)) ### para dados
faltantes
  \{if(\text{gene}=="16S"){for (i \text{ in } 1:\text{length}(x))\{dado[grey(c(x[i]), dado)] < -<br>past(e "-", x[i], " [organism=",organism[n==x[i]], "]"," 16S ribosomal RNA gene, partial sequence;
mitochondrial", " [counter] country=", country[n=x[i]], "]", collapse = "", sep="")
   }
     cat("Foi salvo um arquivo txt com ", length(x), " sequencias, na sua
area de trabalho com o nome 16S_result, com a especie e pais, do gene 16S")
    return( write(dado, file="16S result.txt")) }
   }
   if(is.null(voucher) & is.null(municipio) & is.null(local)& is.null(Lat) &
is.null(Lon) & is.null(collection_date)) ### para dados faltantes
  {if(gene=="16S")}{for (i \text{ in } 1:\text{length}(x))}
   {
    dado[grey(c(x[i]), dado)] < -<br>past(e''>", x[i], " [organism=",organism[n==x[i]], "]"," 16S ribosomal RNA gene, partial sequence;
mitochondrial", " [country = ", country[n == x[i]], " : ", state[n == x[i]], "]',
collapse = "", sep = "")
```

```
 }
     cat("Foi salvo um arquivo txt com ", length(x), " sequencias, na sua
área de trabalho com o nome 16S_result, com a especie, pais e estado, do
gene 16S")
    return( write(dado, file="16S result.txt")) }
   }
   if(is.null(voucher) & is.null(municipio) & is.null(local)& is.null(Lat) &
is.null(Lon)) ### para dado faltante
  \{if(qene=="16S"){for (i \text{ in } 1:\text{length}(x))}
  \left\{ \right.dado[qrep(c(x[i]), dado)] < - paste(">",x[i]," [organism=",
organism[n==x[i]], "]"," 16S ribosomal RNA gene, partial sequence;
mitochondrial", " [country=", country[n==x[i]],":",state[n==x[i]],"]"
[collection date=", collection date[n==x[i]], "]", collapse = "", sep="")
   }
     cat("Foi salvo um arquivo txt com ", length(x), " sequencias, na sua
área de trabalho com o nome 16S_result, com nome da especie, pais e data de
coleta, do gene 16S")
    return( write(dado, file="16S result.txt")) }
   }
   if(is.null(voucher)& is.null(local) & is.null(Lat) & is.null(Lon)) ###
para dado faltante
  {if(gene=="16S")}{for (i in 1: length(x) )
  \mathcal{L}dado[grep(c(x[i]), dado)] < -</math> paste(">", x[i], " [organism=",organism[n==x[i]], "]"," 16S ribosomal RNA gene, partial sequence;
mitochondrial", " [country=", country[n==x[i]],":",state[n==x[i]], ":",
municipio[n==x[i]],"]" , " [collection date=",collection_date[n==x[i]], "]",
collapse = "", sep = "") }
     cat("Foi salvo um arquivo txt com ", length(x), " sequencias, na sua
área de trabalho, com o nome 16S result, com nome da especie, pais,
municipio e data de coleta, do gene 16S")
    return( write(dado, file="16S result.txt")) }
   }
   if(is.null(voucher) & is.null(municipio) & is.null(local)) ### para dados
faltantes
  \{if(qene=="16S"){for (i \text{ in } 1:\text{length}(x)) {
    dado[grey(c(x[i]), dado)] < -</math> paste(">", x[i], " [organism=",organism[n==x[i]], "]"," 16S ribosomal RNA gene, partial sequence;
mitochondrial", " [country=", country[n==x[i]],":",state[n==x[i]],"]" , "
[collection date=",collection_date[n==x[i]], "]", " [Lat-Lon=",
Lat[n == x[i]], ",", Lon[n == x[i]], "]', collapse = "", sep = "') }
     cat("Foi salvo um arquivo txt com ", length(x), " sequencias, na sua
área de trabalho, sem Voucher, município e local, do gene 16S")
    return( write(dado, file="16S result.txt")) }
```

```
 }
   if(is.null(voucher) & is.null(local)) ### para dado faltante
  {if(gene=="16S")}{for (i \text{ in } 1:\text{length}(x))}
   {
    dado[grep(c(x[i]), dado)] < -</math> paste(">", x[i], " [organism=",organism[n==x[i]], "]"," 16S ribosomal RNA gene, partial sequence;
mitochondrial", " [country=", country[n==x[i]],":",state[n==x[i]], ":",
municipio[n==x[i]],"]" , " [collection date=",collection_date[n==x[i]], "]",
" [Lat-Lon=", Lat[n = x[i]], ",", Lon[n == x[i]], "]', collapse = "", sep = "') }
     cat("Foi salvo um arquivo txt com ", length(x), " sequencias, na sua
área de trabalho, sem Voucher e local, do gene 16S")
    return( write(dado, file="16S result.txt")) }
   }
   if(is.null(voucher) & is.null(Lat) & is.null(Lon)) ### para dados
faltantes
  \{if(qene=="16S"){for (i \text{ in } 1:\text{length}(x)) {
    dado[qrep(c(x[i]), dado)] < - paste(">",x[i]," [organism=",
organism[n==x[i]], "]"," 16S ribosomal RNA gene, partial sequence;
mitochondrial", " [country=", country[n==x[i]],":",state[n==x[i]], ":",
municipio[n==x[i]],":", local[n==x[i]],"]" , " [collection
date=",collection_date[n==x[i]], "]", collapse = "", sep="")
   }
     cat("Foi salvo um arquivo txt com ", length(x), " sequencias, na sua
área de trabalho, sem Voucher e latitude e longitude, do gene 16S")
    return( write(dado, file="16S result.txt")) }
   }
   if(is.null(voucher))
   {
     if(gene=="16S")
    \{for (i in 1:length(x))\} {
      dado[grep(c(x[i]), dado)] < - paste(">",x[i]," [organism=",
organism[n==x[i]], "]"," 16S ribosomal RNA gene, partial sequence;
mitochondrial"," [country=", country[n==x[i]],":",state[n==x[i]], ":",
municipio[n==x[i]], ":", local[n==x[i]], "]" , " [collection
date=", collection date[n==x[i]], "]", " [Lat-Lon=", Lat[n==x[i]], ",",
Lon[n == x[i]], "]", collapse = "", sep = "") }
       cat("Foi salvo um arquivo txt com ", length(x), " sequencias, na sua
área de trabalho, sem Voucher do gene 16S")
      return( write(dado, file="16S result.txt")) }
   }
   ### tudo
  if(qene=="16S")
  {for (i \text{ in } 1:\text{length}(x))
```
{

```
dado[grep(c(x[i]), dado)] < -</math> paste("&gt", x[i], " [organism="organism[n==x[i]], "]"," 16S ribosomal RNA gene, partial sequence;
mitochondrial"," [Specimen Voucher=", voucher[n==x[i]], "]"," [country=",
country[n==x[i]],":",state[n==x[i]], ":", municipio[n==x[i]], ":",
local[n==x[i]], "]" , " [collection date=",collection_date[n==x[i]], "]", "
[Lat-Lon=", Lat[n=x[i]], ",", Lon[n=x[i]], "]', collapse = "", sep="") }
     cat("Foi salvo um arquivo txt com ", length(x), " sequencias, na sua
área de trabalho, do gene 16S")
    return( write(dado, file="16S result.txt")) }
   #### outro gene
   if(is.null(voucher) & is.null(municipio) & is.null(local)& is.null(Lat) &
is.null(Lon) & is.null(collection_date) & is.null(state) & is.null(country)
& is.null(organism)) ### para dado faltante
  {for (i \text{ in } 1:\text{length}(x))}
   {
    dado[grep(c(x[i]), dado)] < -</math> paste("&gt;", x[i], gene, collapse = "",sep="")
   }
     cat("Foi salvo um arquivo txt com ", length(x), " sequencias, na sua
área de trabalho, do gene", gene)
    return( write(dado, file="result.txt")) }
   if(is.null(voucher) & is.null(municipio) & is.null(local)& is.null(Lat) &
is.null(Lon) & is.null(collection_date) & is.null(state) & is.null(country))
### para dado faltante
  {for (i \text{ in } 1:\text{length}(x)) {
    dado[grep(c(x[i]), dado)] < -</math> paste(">", x[i], " [organism=",organism[n=x[i]], "]", gene, collapse = "", sep="")
   }
     cat("Foi salvo um arquivo txt com ", length(x), " sequencias, na sua
área de trabalho com o nome result, com a especie, do", gene)
     return( write(dado, file="result.txt")) }
   if(is.null(voucher) & is.null(municipio) & is.null(local)& is.null(Lat) &
is.null(Lon) & is.null(collection date) & is.null(state)) ### para dados
faltantes
  {for (i \text{ in } 1:\text{length}(x)) {
    dado[grey(c(x[i]), dado)] < -<br>past(e "-", x[i], " [organism=",organism[n==x[i]], "]",gene , " [country=", country[n==x[i]],"]" , collapse
= "", sep="")
   }
     cat("Foi salvo um arquivo txt com ", length(x), " sequencias, na sua
área de trabalho com a especie e pais, do gene", gene )
     return( write(dado, file="result.txt")) }
   if(is.null(voucher) & is.null(municipio) & is.null(local)& is.null(Lat) &
is.null(Lon) & is.null(collection date)) ### para dados faltantes
  {for (i \text{ in } 1:\text{length}(x))}
   {
    dado[grey(c(x[i]), dado)] < -<br>past(e "-", x[i], " [organism=",organism[n==x[i]], "]",gene , " [country=",
```
Last update:<br>2020/08/12 <sup>05\_</sup>curso\_antigo:r2017:alunos:trabalho\_final:raquelpalasio:start http://ecor.ib.usp.br/doku.php?id=05\_curso\_antigo:r2017:alunos:trabalho\_final:raquelpalasio:start 06:04

```
country[n=x[i]], ":", state[n=x[i]], "]', collapse = "", sep="") }
     cat("Foi salvo um arquivo txt com ", length(x), " sequencias, na sua
área de trabalho com a especie, pais e estado, do gene", gene )
     return( write(dado, file="result.txt")) }
   if(is.null(voucher) & is.null(municipio) & is.null(local)& is.null(Lat) &
is.null(Lon)) ### para dado faltante
  {for (i \text{ in } 1:\text{length}(x))}
   {
    dado[grep(c(x[i]), dado)] < - paste(">",x[i]," [organism=",
organism[n==x[i]], "]",gene , " [country=",
country[n==x[i]],":",state[n==x[i]],"]" , " [collection
date=",collection date[n==x[i]], "]", collapse = "", sep="")
   }
     cat("Foi salvo um arquivo txt com ", length(x), " sequencias, na sua
área de trabalho com nome da especie, pais e data de coleta, do gene", gene
)
     return( write(dado, file="result.txt")) }
   if(is.null(voucher)& is.null(local) & is.null(Lat) & is.null(Lon)) ###
para dado faltante
  {for (i \text{ in } 1:\text{length}(x)) {
    dado[grep(c(x[i]), dado)] < - paste(">",x[i]," [organism=",
organism[n==x[i]], "]",gene , " [country=",
country[n==x[i]],":",state[n==x[i]], ":", municipio[n==x[i]],"]", "
[collection date=", collection date[n==x[i]], "]", collapse = "", sep="")
   }
     cat("Foi salvo um arquivo txt com ", length(x), " sequencias, na sua
área de trabalho com nome da especie, pais, município e data de coleta, do
gene", gene )
     return( write(dado, file="result.txt")) }
   if(is.null(voucher) & is.null(municipio) & is.null(local)) ### para dado
faltante
  \{for (i in 1:length(x))\} {
    dado[grep(c(x[i]), dado)] < -</math> paste(">", x[i], " [organism=",organism[n==x[i]], "]",gene , " [country=",
country[n==x[i]],":",state[n==x[i]],"]" , " [collection
date=",collection_date[n==x[i]], "]", " [Lat-Lon=", Lat[n==x[i]], ",",
Lon[n == x[i]], "]", collapse = "", sep = "") }
     cat("Foi salvo um arquivo txt com ", length(x), " sequencias, na sua
área de trabalho, sem Voucher, município e local, do gene", gene )
     return( write(dado, file="result.txt")) }
   if(is.null(voucher) & is.null(local)) ### para dado faltante
  {for (i in 1: length(x))
   {
    dado[grep(c(x[i]), dado)] < - paste(">",x[i]," [organism=",
organism[n==x[i]], "]",gene , " [country=",
country[n==x[i]],":",state[n==x[i]], ":", municipio[n==x[i]],"]", "
```

```
[collection date=",collection_date[n==x[i]], "]", " [Lat-Lon=",
Lat[n == x[i]], ",", Lon[n == x[i]], "], collapse = "", sep = "') }
     cat("Foi salvo um arquivo txt com ", length(x), " sequencias, na sua
area de trabalho, sem Voucher e local, do gene", gene)
     return( write(dado, file="result.txt")) }
   if(is.null(voucher) & is.null(Lat) & is.null(Lon)) ### para dado faltante
  \{for (i in 1:length(x))\} {
     dado[grep(c(x[i]), dado)] <- paste(">",x[i]," [organism=",
organism[n==x[i]], "]",gene , " [country=",
country[n=x[i]], ":", state[n=x[i]], ":", municipio[n=x[i]], ":",local[n==x[i]],"]", " [collection date=",collection date[n==x[i]], "]",
collapse = "", sep = "") }
     cat("Foi salvo um arquivo txt com ", length(x), " sequencias, na sua
área de trabalho, sem Voucher e latitude e longitude, do gene", gene)
     return( write(dado, file="result.txt")) }
   if(is.null(voucher))
  {for (i \text{ in } 1:\text{length}(x)) {
    dado[grep(c(x[i]), dado)] < - paste(">",x[i]," [organism=",
organism[n==x[i]], "]",gene ," [country=",
country[n=x[i]], ":"', state[n=x[i]], ":"', municipio[n=x[i]], ":"',local[n==x[i]], "]" , " [collection date=",collection_date[n==x[i]], "]", "
[Lat-Lon=", Lat[n == x[i]], "," , Lon[n == x[i]], "]", collapse = "", sep= "') }
     cat("Foi salvo um arquivo txt com ", length(x), " sequencias, na sua
área de trabalho, sem Voucher do gene", gene)
     return( write(dado, file="result.txt")) }
   ### todas as informações disponíveis em outro gene, informado pelo usuário
   else
  {for (i \text{ in } 1:\text{length}(x)) {
    dado[qrep(c(x[i]), dado)] < - paste(">",x[i]," [organism=",
organism[n==x[i]], "]",gene ," [Specimen Voucher=", voucher[n==x[i]], "]","
[country=', country[n=x[i]], ":", state[n=x[i]], ":", ntail, " : ", municipio[n=x[i]],":", local[n==x[i]], "]" , " [collection date=",collection_date[n==x[i]],
"]", " [Lat-Lon=", Lat[n==x[i]], ",", Lon[n==x[i]], "]", collapse = "",
sep="")
   }
     cat("Foi salvo um arquivo txt com ", length(x), " sequencias, na sua
área de trabalho, do gene", gene)
     return( write(dado, file="result.txt")) }
}
```
#### **Help da função genbank**

Last update:<br>2020/08/12 <sup>05\_</sup>curso\_antigo:r2017:alunos:trabalho\_final:raquelpalasio:start http://ecor.ib.usp.br/doku.php?id=05\_curso\_antigo:r2017:alunos:trabalho\_final:raquelpalasio:start 06:04

 Função ira a organizar a(s) sequencia(s) nucleotídica(s) de uma pasta do usuário e adicionara as informações como especie, localidade, data da coleta e coordenadas em um arquivo txt. Description: O arquivo que a função retorna estará com o formato para depositar as sequências em um banco de dados como o NCBI, GenBank. A função seleciona a pasta do usuário e encontra os arquivos com o nome do vetor que o usuário forneceu de entrada, com os códigos das sequencia(s) que queira selecionar. Esta(s) devem estar em formato fasta com o mesmo nome ou parte do nome da sequencia dada no vetor. E uma data.frame com as informações da especie, localidade, data da coleta e coordenadas nas colunas, com uma coluna com os mesmo códigos da sequencia, estes não precisam ser do mesmo tamanho que o vetor. Usage: genbank <- function(x, pasta, gene, primer, n, organism=NULL, voucher=NULL, country=NULL, state=NULL, municipio=NULL, local=NULL, collection\_date=NULL, Lat=NULL, Lon=NULL) Arguments: x vetor com o códigos das sequencias (Ver detalhe) pasta pasta onde estão as sequências fasta gene gene da sequencias, como padrão pode ser COI, 16S, mas pode ser qualquer outro primer fowrd ou o reverso (Ver detalhe) n coluna do data.frame, que corresponde o mesmo numero de x. organism coluna do data.frame como a especie voucher coluna do data.frame como a identificação do voucher country coluna do data.frame como o pais de coleta do organismo state coluna do data.frame como o estado de coleta do organismo municipio coluna do data.frame como o município de coleta do organismo local coluna do data.frame como o local de coleta do organismo (Ver detalhes) collection\_date coluna do data.frame como a data de coleta do organismo (Ver detalhes) Lat coluna do data.frame como a latitude Lon coluna do data.frame como a longitude Details: o valor de x tem que corresponder o valor de n da coluna do data.frame primer tem que estar no nome da sequência fasta da pasta fornecida pelo usuário. Ex: 346 COI HCO, primer=HCO do gene COI. o valor de n e uma coluna do data.frame que já deve esta aberto na área de trabalho do r. Local pode ser algo mais especifico, um córrego, rio, rua etc.... Necessário estar instalado o pacote pegas. Value: O vetor x não precisa ter o mesmo tamanho que o n do data.frame. Se o gene=COI

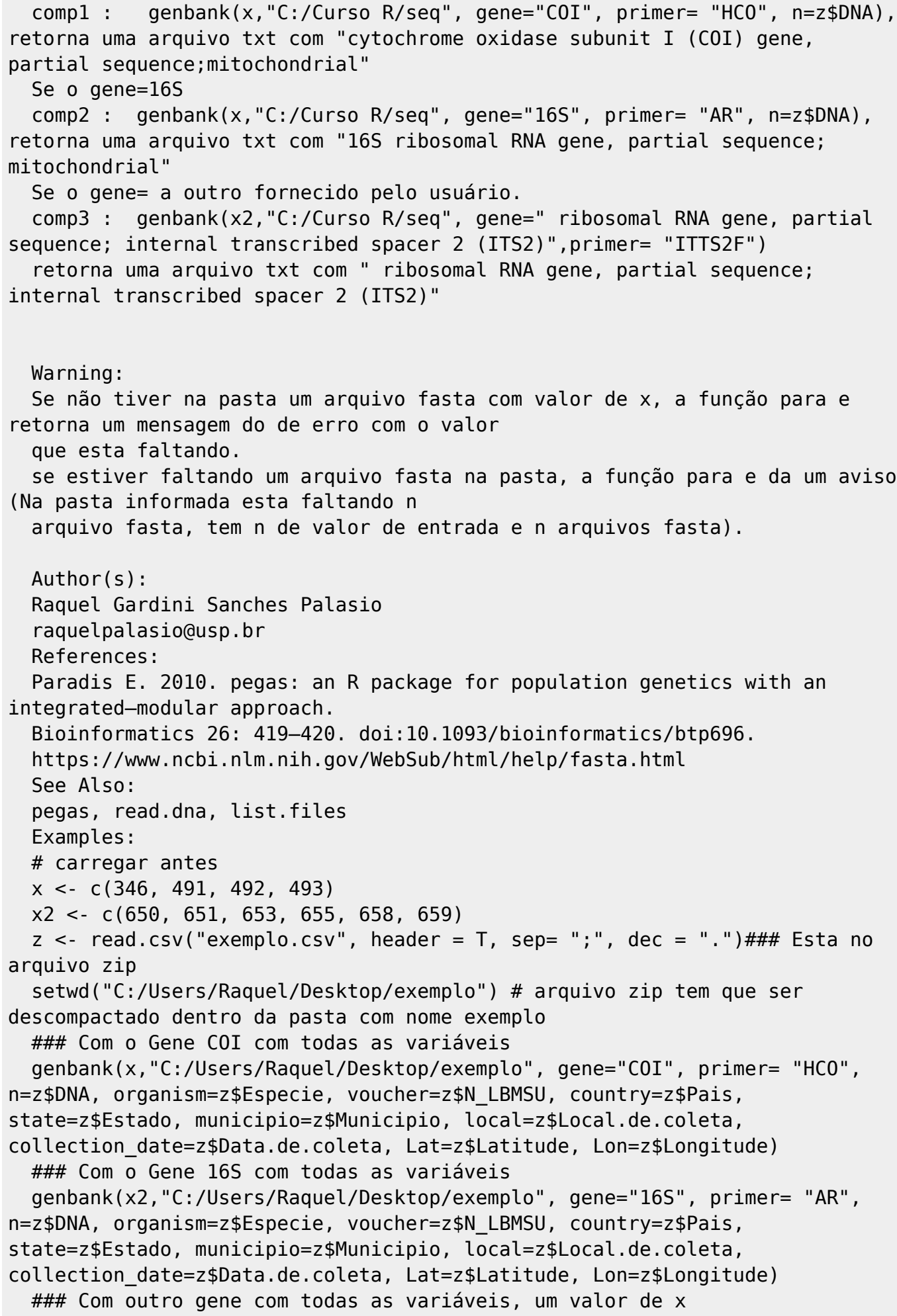

Last update:<br>2020/08/12 <sup>05\_</sup>curso\_antigo:r2017:alunos:trabalho\_final:raquelpalasio:start http://ecor.ib.usp.br/doku.php?id=05\_curso\_antigo:r2017:alunos:trabalho\_final:raquelpalasio:start 06:04

```
 genbank("650","C:/Users/Raquel/Desktop/exemplo", gene="ribosomal RNA gene,
partial sequence; internal transcribed spacer 2 (ITS2)", primer= "AR",
n=z$DNA, organism=z$Especie, voucher=z$N_LBMSU, country=z$Pais,
state=z$Estado, municipio=z$Municipio, local=z$Local.de.coleta,
collection_date=z$Data.de.coleta, Lat=z$Latitude, Lon=z$Longitude)
  ### apenas com a variável organism do Gene COI
  genbank(x,"C:/Users/Raquel/Desktop/exemplo", gene="COI", primer= "HCO",
n=z$DNA, organism=z$Especie)
```
#### **Arquivos para rodar o exemplo**

[Pasta com exemplos](http://ecor.ib.usp.br/lib/exe/fetch.php?media=bie5782:01_curso_atual:alunos:trabalho_final:raquelpalasio:exemplo.rar) [Função genbank](http://ecor.ib.usp.br/lib/exe/fetch.php?media=bie5782:01_curso_atual:alunos:trabalho_final:raquelpalasio:funcao_genbank_final.r)[Help da função](http://ecor.ib.usp.br/lib/exe/fetch.php?media=bie5782:01_curso_atual:alunos:trabalho_final:raquelpalasio:help_funcao_genbank.r)

From: <http://ecor.ib.usp.br/> - **ecoR**

 $\pmb{\times}$ Permanent link: **[http://ecor.ib.usp.br/doku.php?id=05\\_curso\\_antigo:r2017:alunos:trabalho\\_final:raquelpalasio:start](http://ecor.ib.usp.br/doku.php?id=05_curso_antigo:r2017:alunos:trabalho_final:raquelpalasio:start)**

Last update: **2020/08/12 06:04**